# **FREQUENTLY ASKED QUESTIONS** COSEC

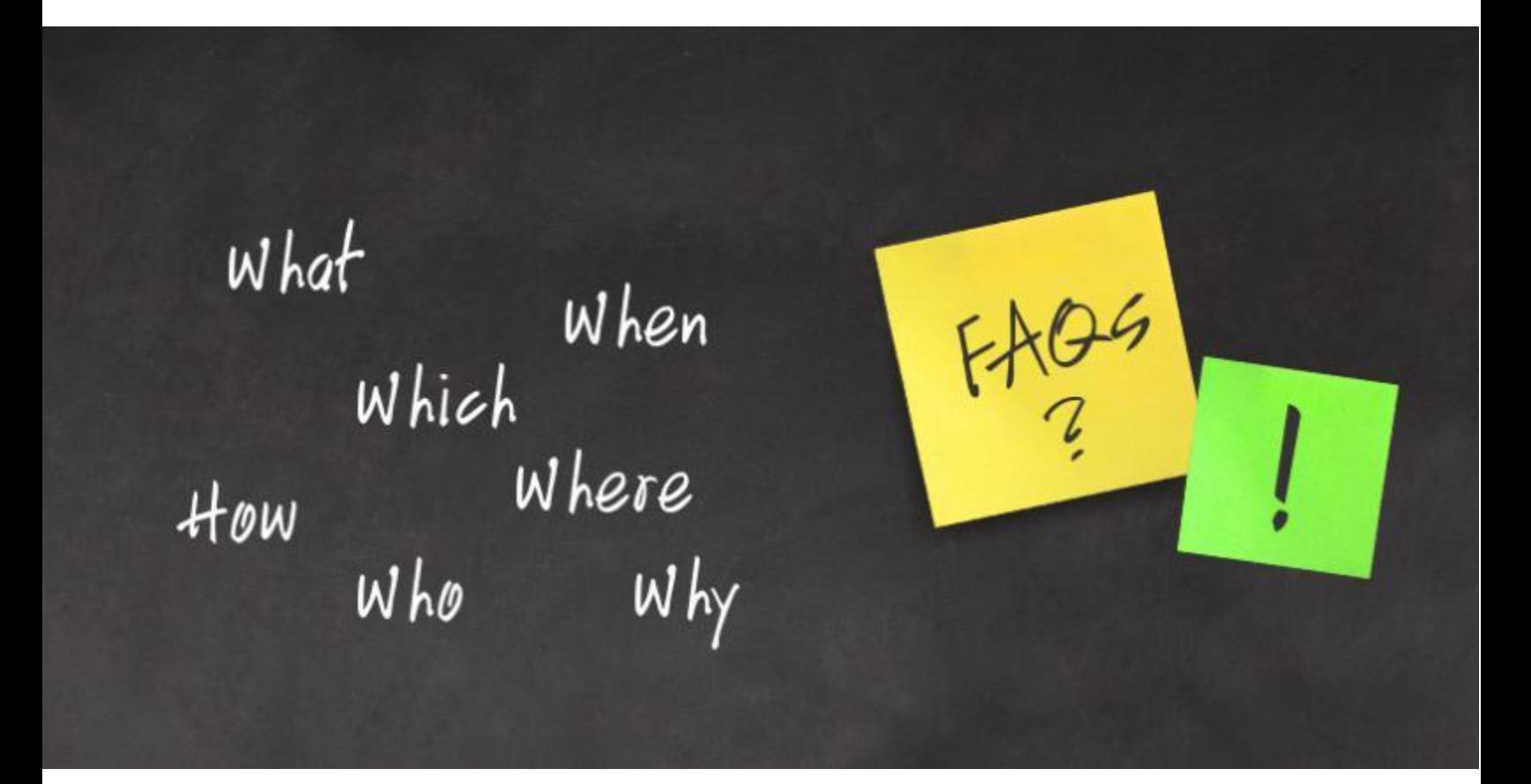

Date: 21<sup>st</sup> September, 2016 **Version:** V1R1 **Author:** Nishit Gandhi

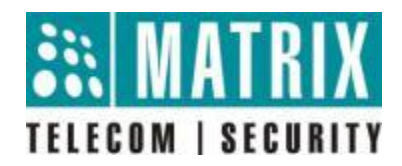

# **How to configure API Using Device API?**

**API:** API (Application Programming Interface) is implemented by an application which allows other applications to communicate with it.

#### **Matrix COSEC supports:**

- Web API
- Device API

#### **Web API:**

 COSEC Web API is an interface that interacts with client application, enabling them to invoke or push data from or to the database.

#### **Prerequisites for Web API:**

- COSEC Device
- COSEC Database
- COSEC Platform

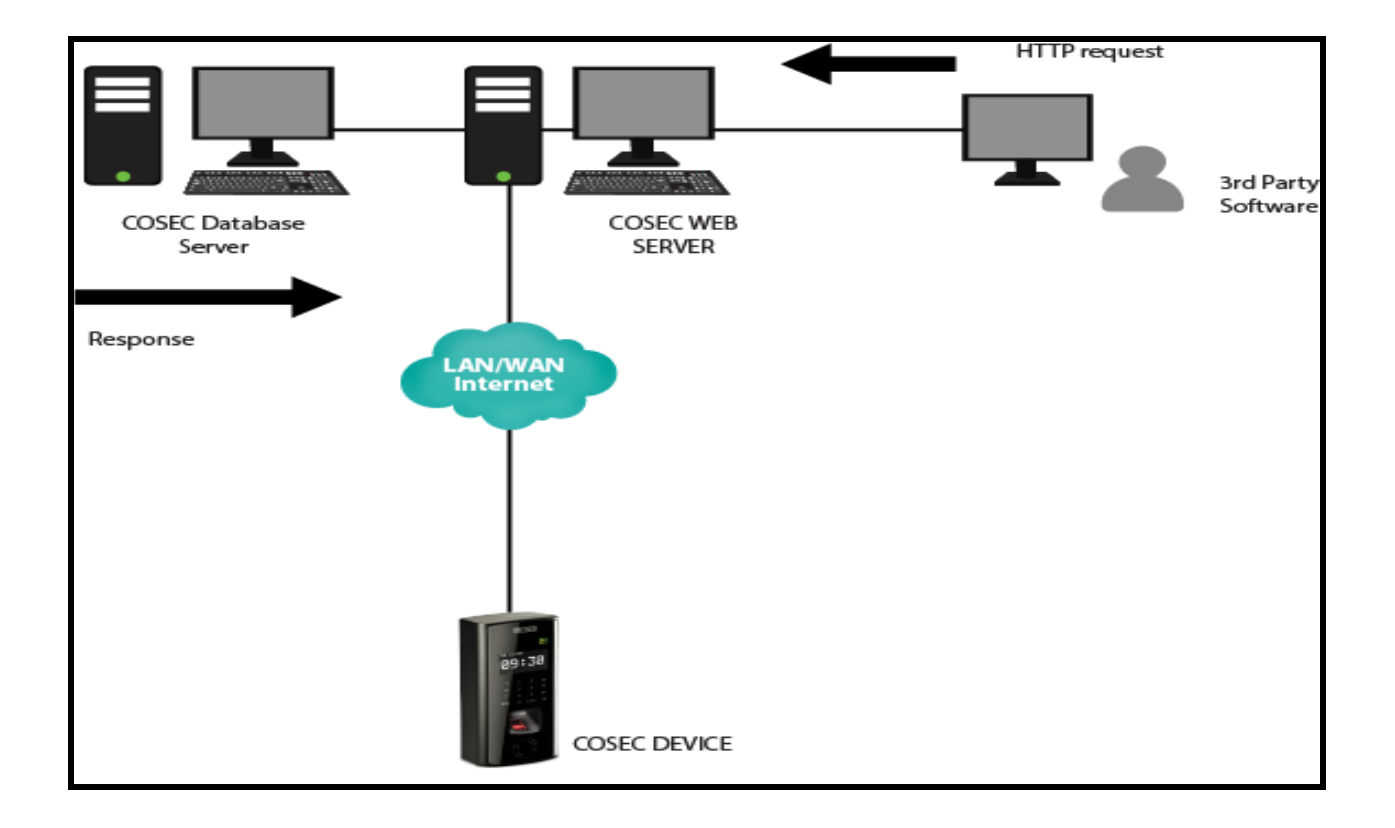

#### **DEVICE API:**

- Device API enables client to access and monitor COSEC device directly, without installing COSEC Monitor or COSEC Server
- Using This API, third party can send http request to device, then device execute and process request and return appropriate response

#### **Prerequisites for Web API:**

COSEC Device

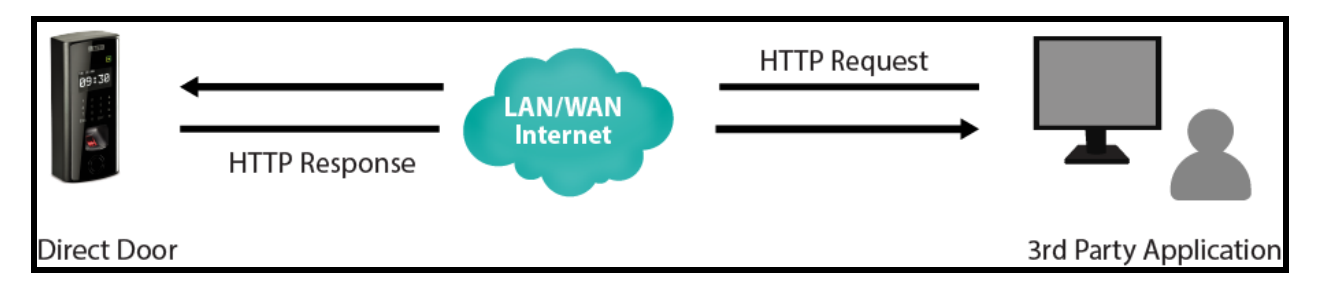

#### **Supported Devices for COSEC API:**

- COSEC Direct Door V2
- COSEC Path Controller
- COSEC Wireless Door
- COSEC NGT Door
- COSEC PVR Door

#### **Sample API (To run on Browser):**

#### **Device Configuration:**

- http://192.168.51.219/device.cgi/device-basicconfig?action=set&app=2&name=DEVICEAPI&Max-fingers=5
- http://192.168.51.219/device.cgi/readerconfig?action=set&reader1=1&reader2=1&reader3=8&door-access-mode=6

#### **User Configuration:**

 http://192.168.51.219/device.cgi/users?action=set&user-id=6677&ref-userid=6677&name=Sagar&user-active=1

http://192.168.51.219/device.cgi/users?action=get&User-ID=6677&format=xml

## **Enrollment Configuration:**

- http://192.168.51.219/device.cgi/enroll-options?action=set&enroll-on-device=1&enrollusing=0
- http://192.168.51.219/device.cgi/special-function?action=set&Sp-fn-Index=11&enable=1

# **User Enrollment**:

- http://192.168.51.219/device.cgi/enrolluser?action=enroll&type=2&user-id=6677
- http://192.168.51.219/device.cgi/command?action=getcount&User-ID=6677&fingercount&format=xml

## **Retrieving of Events:**

- Retrieving Events by sending Http request to device and device will response in xml or text format.
- http://192.168.51.219/device.cgi/command?action=geteventcount&format=xml
- http://192.168.51.219/device.cgi/events?action=getevent&roll-over-count=0&seqnumber=60&no-of-events=3

# **GET USER COUNT**:

http://192.168.51.219/device.cgi/command?action=getusercount&format=xml

**Disclaimer:** The information contained in this e-mail and/or attachment may contain confidential or privileged information. Unauthorized use, disclosure or copying is strictly prohibited and may constitute unlawful act and can possibly attract legal action, civil and/or criminal. The contents of this message need not necessarily reflect or endorse the views of Matrix Comsec on any subject matter. Any action taken or omitted on this message is not entirely at your risk and the originator of this message nor does Matrix Comsec take any responsibility or liability towards the same. If you are not the intended recipient, please notify us immediately and permanently delete the message.